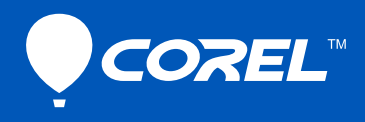

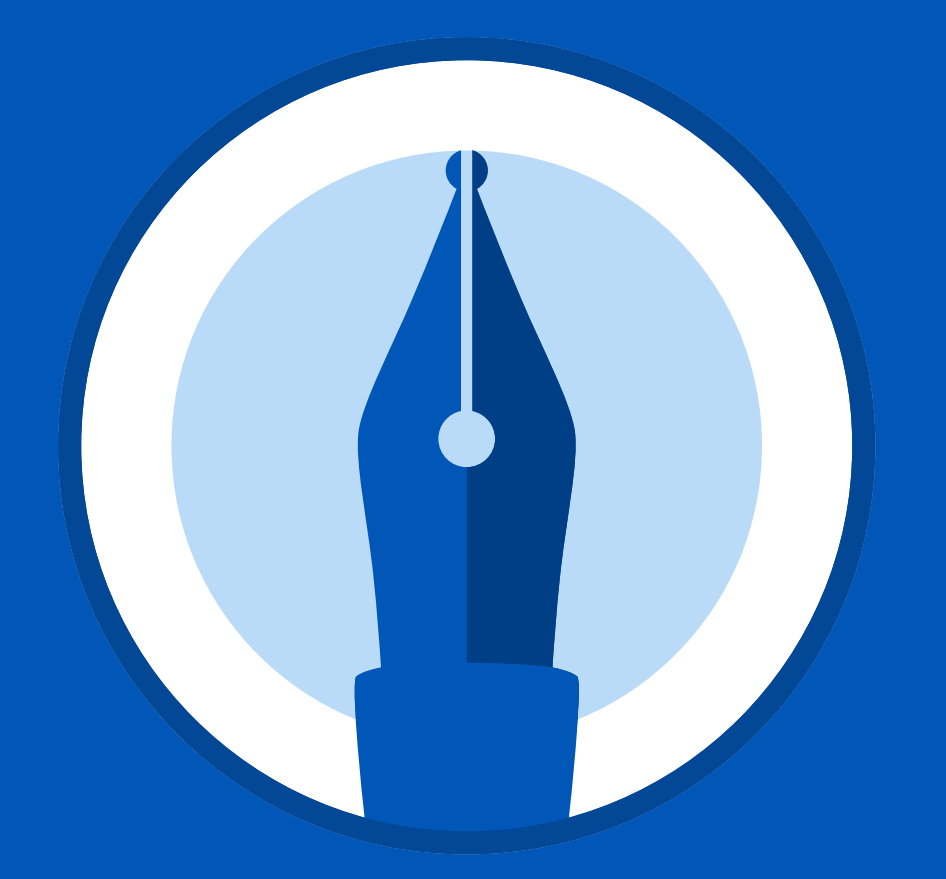

## Corel®<br>WordPerfect® Reveal Codes Chart

## Corel® **WordPerfect OFFICE**

## Reveal Codes Chart

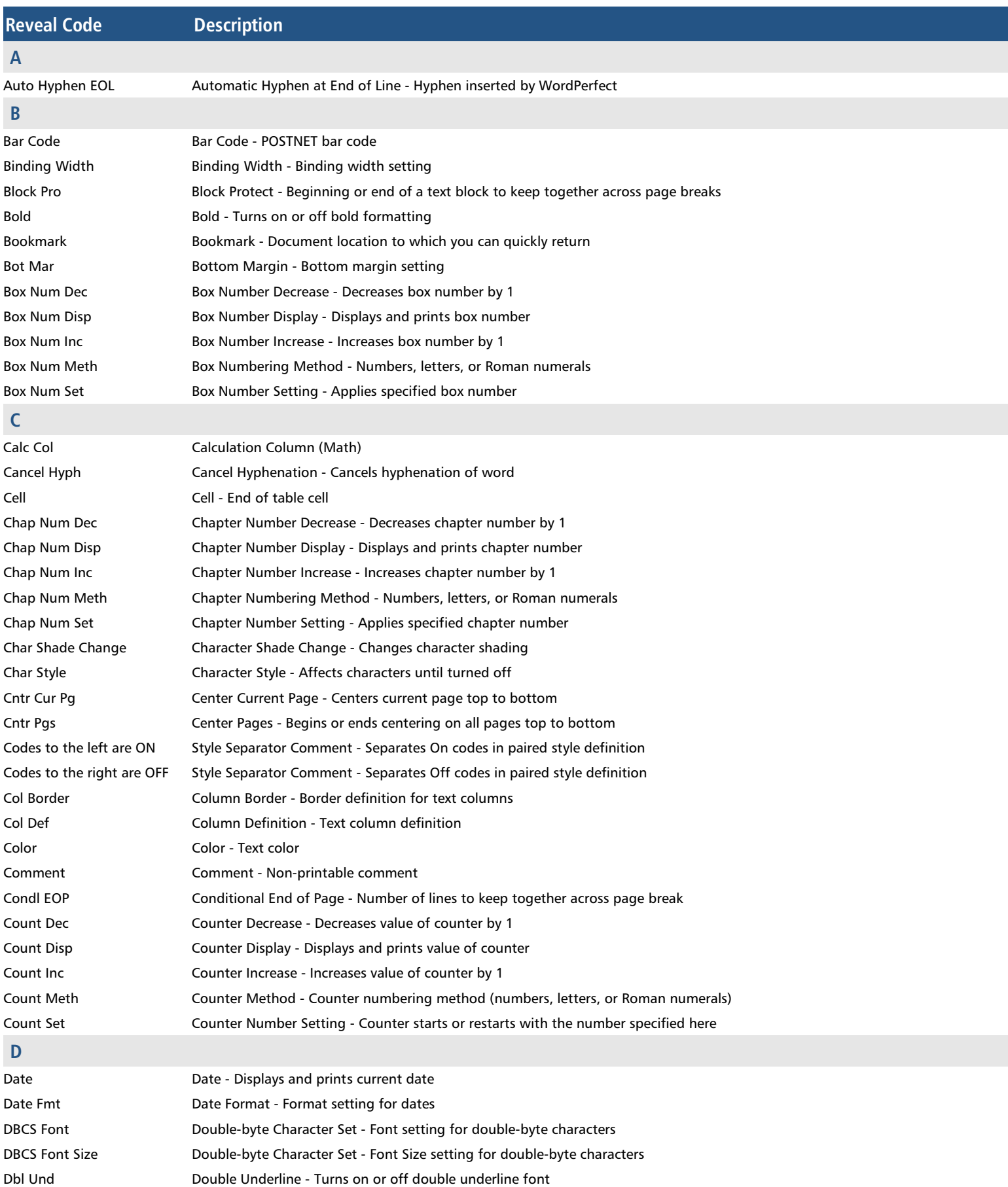

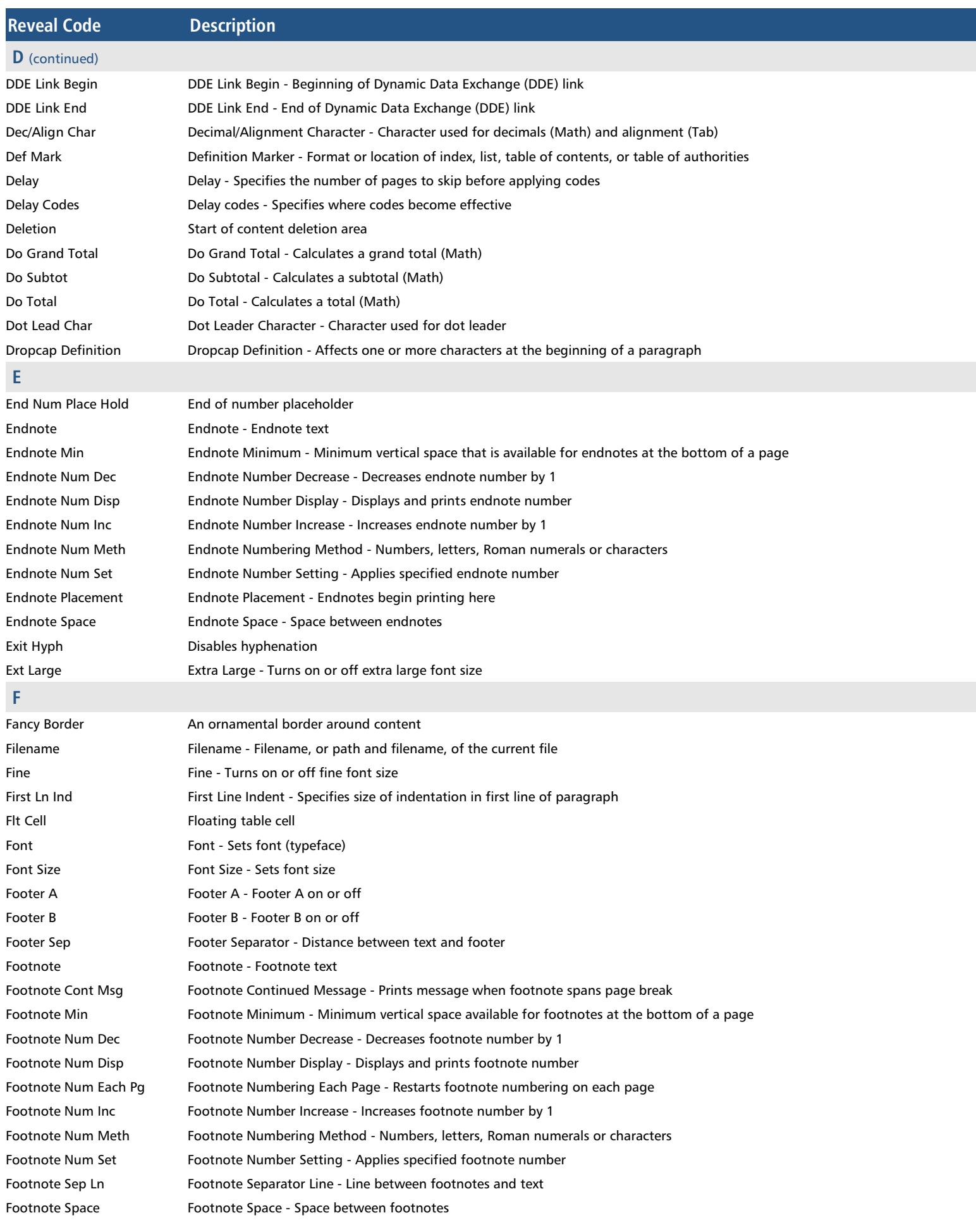

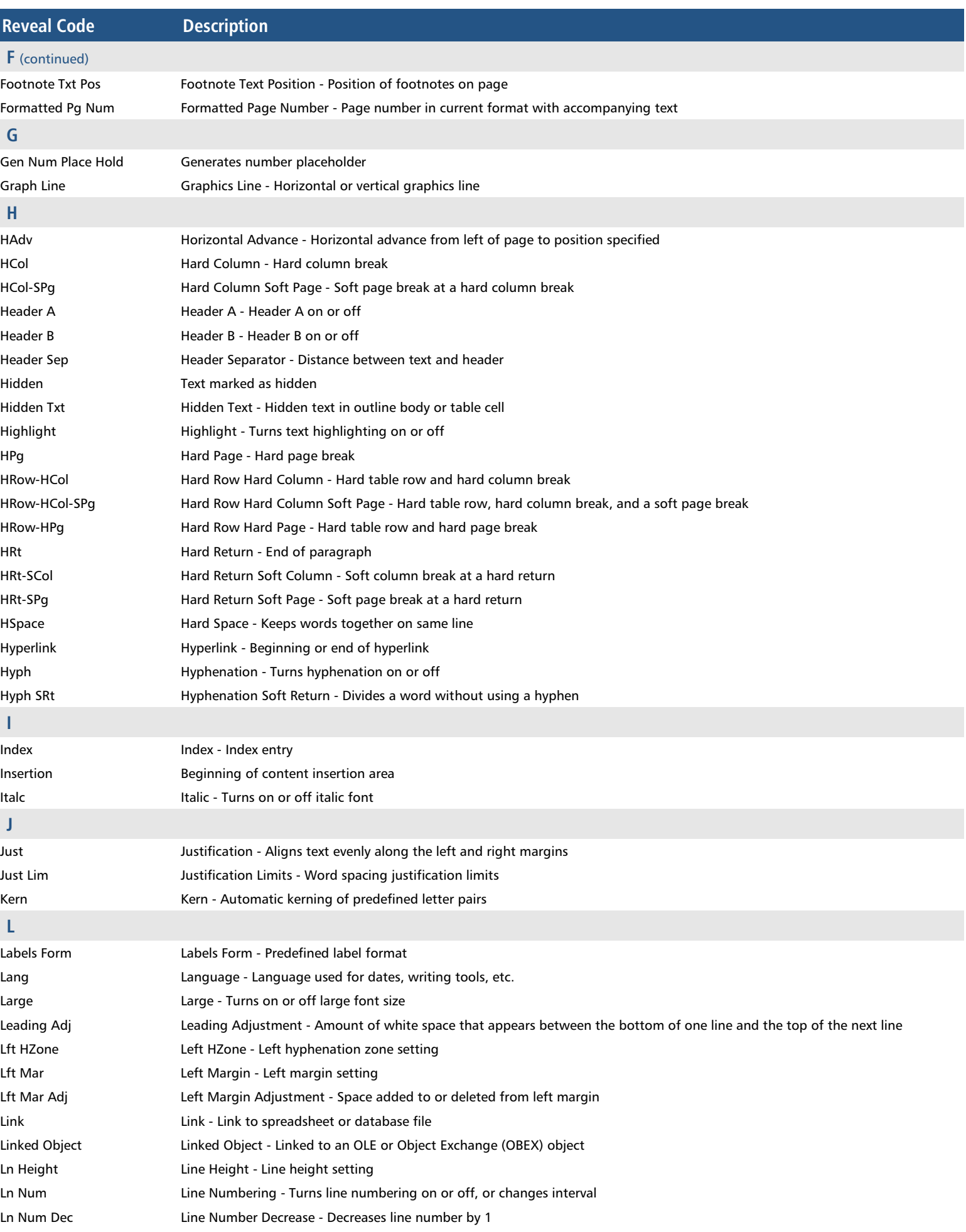

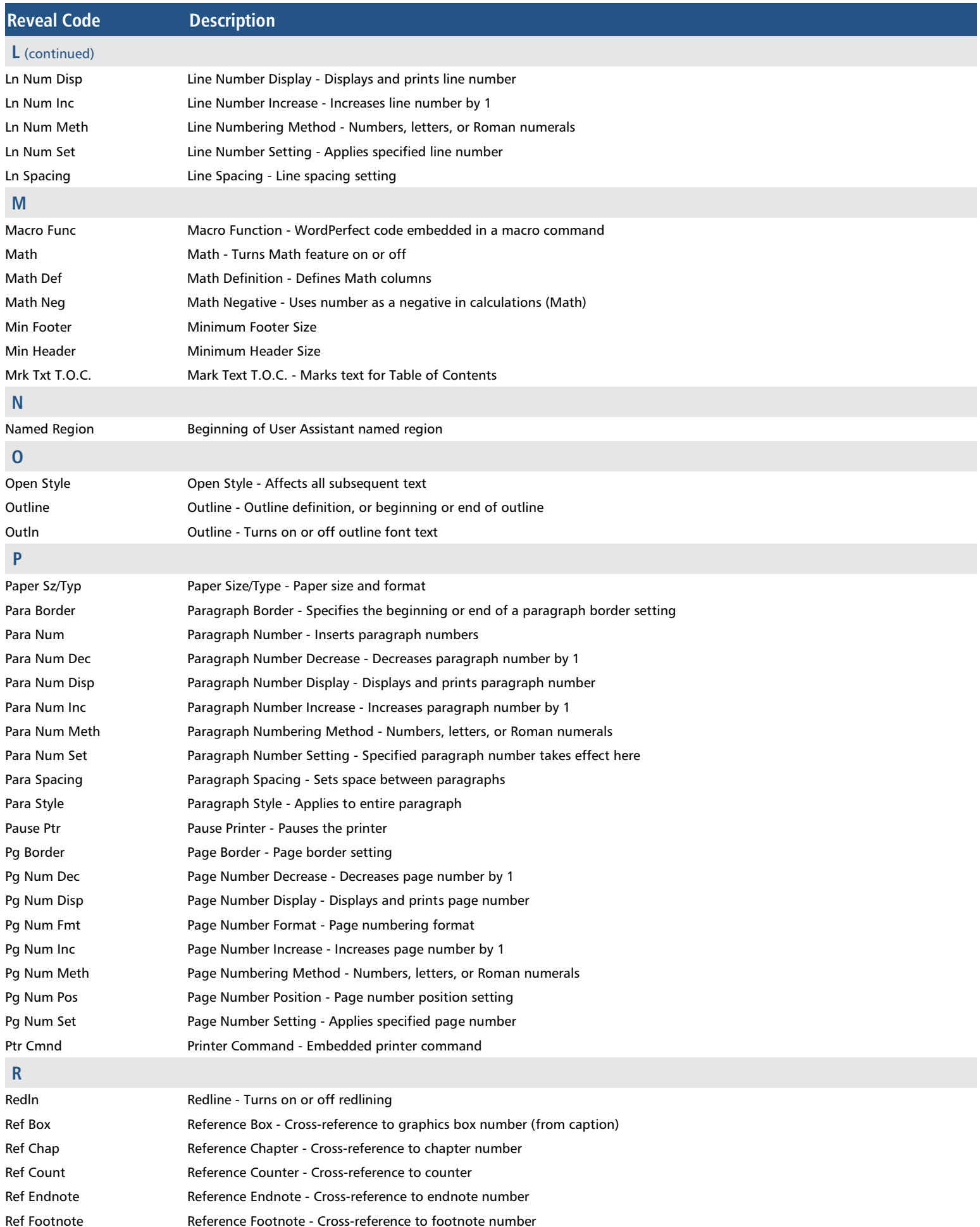

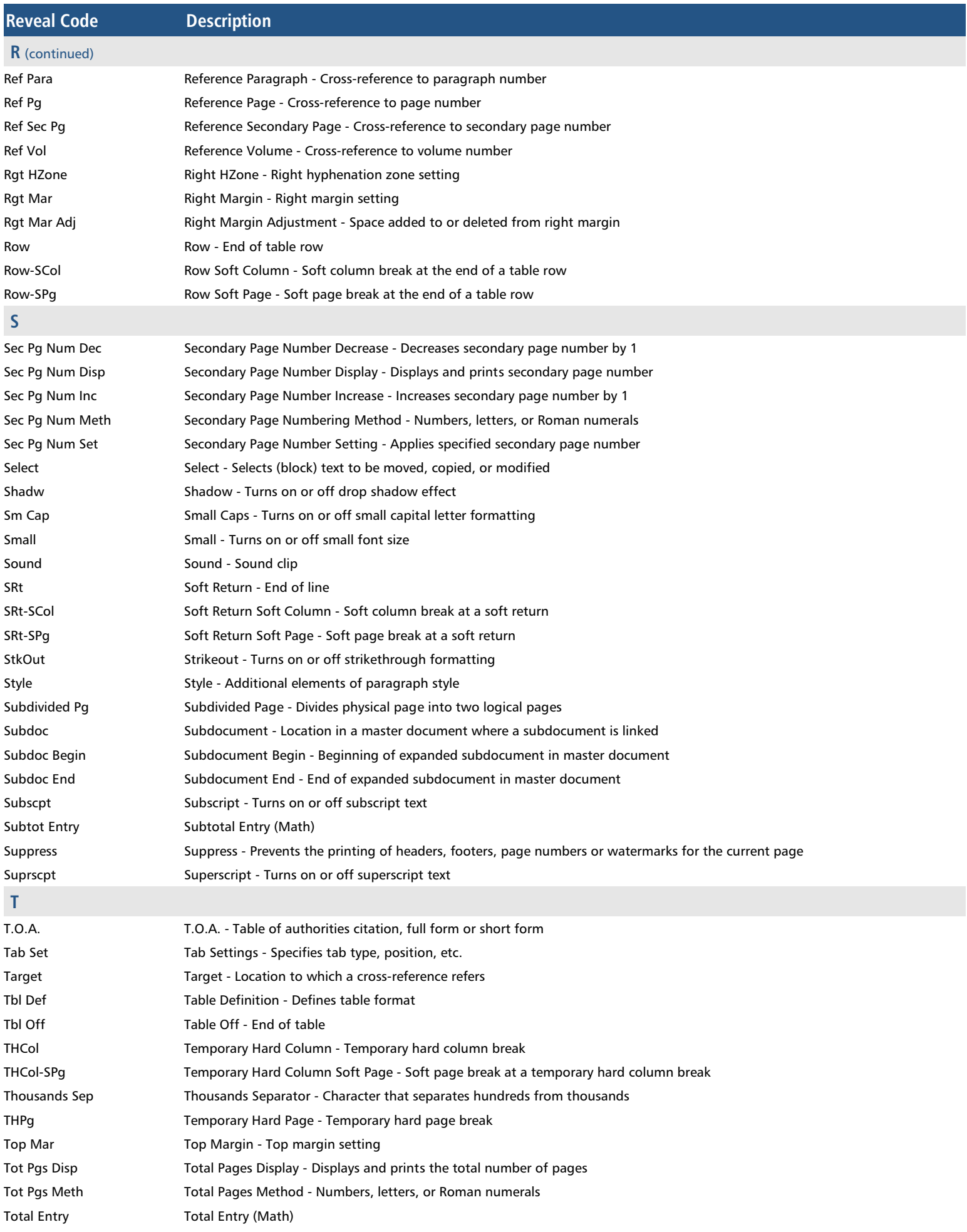

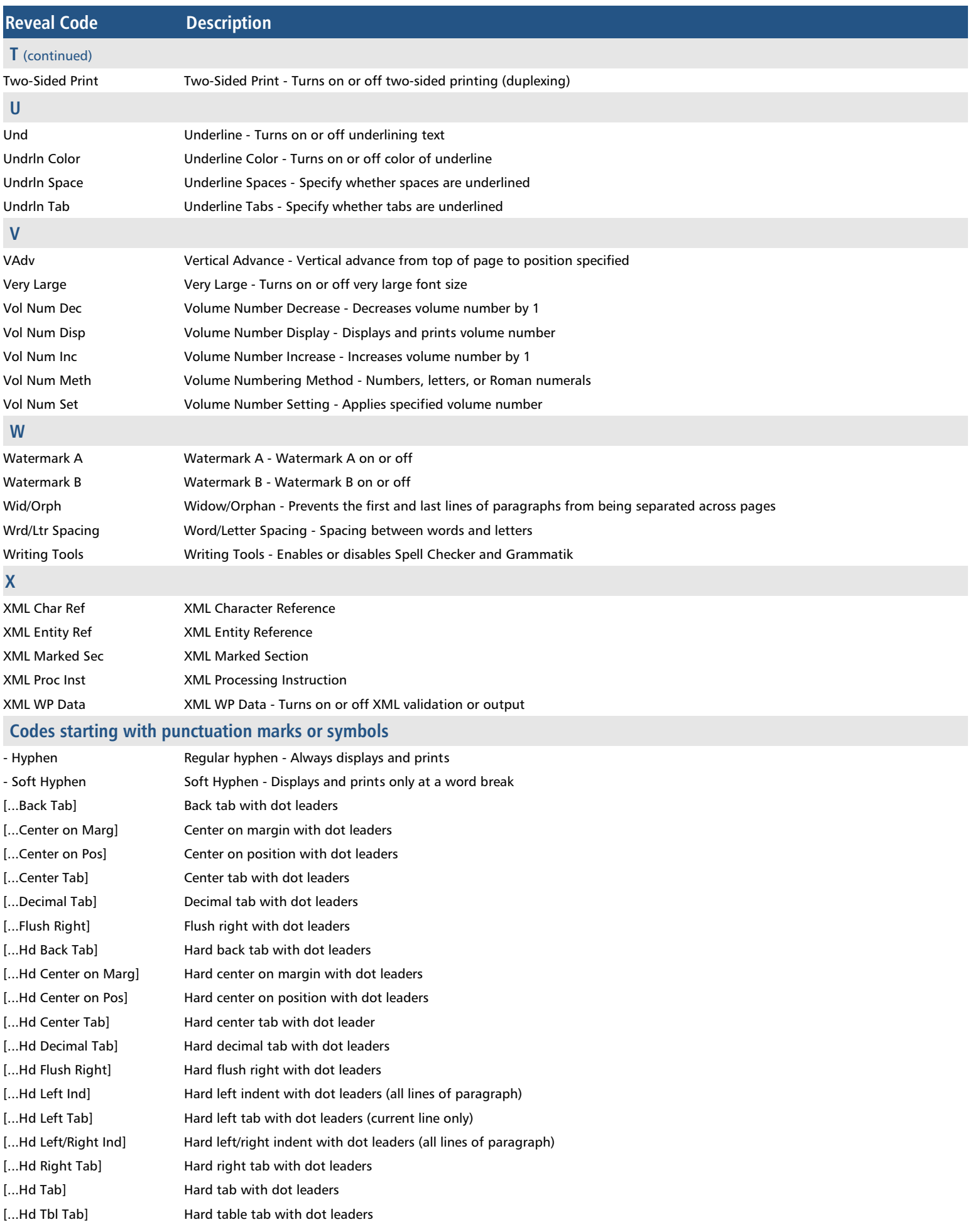

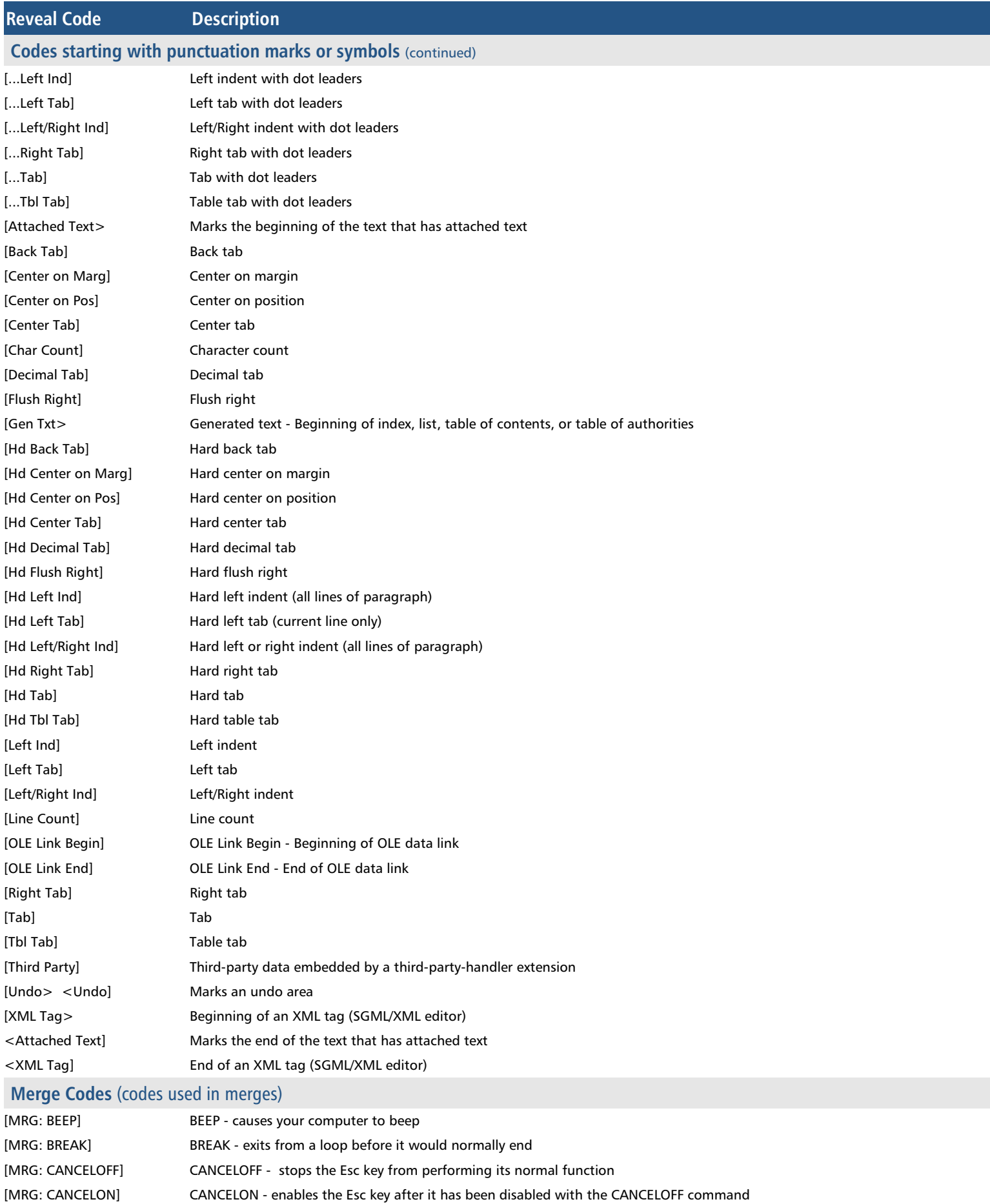

- [MRG: CONTINUE] CONTINUE executes the commands in the next CASEOF statement
- [MRG: DATE] DATE inserts the current date in merged documents

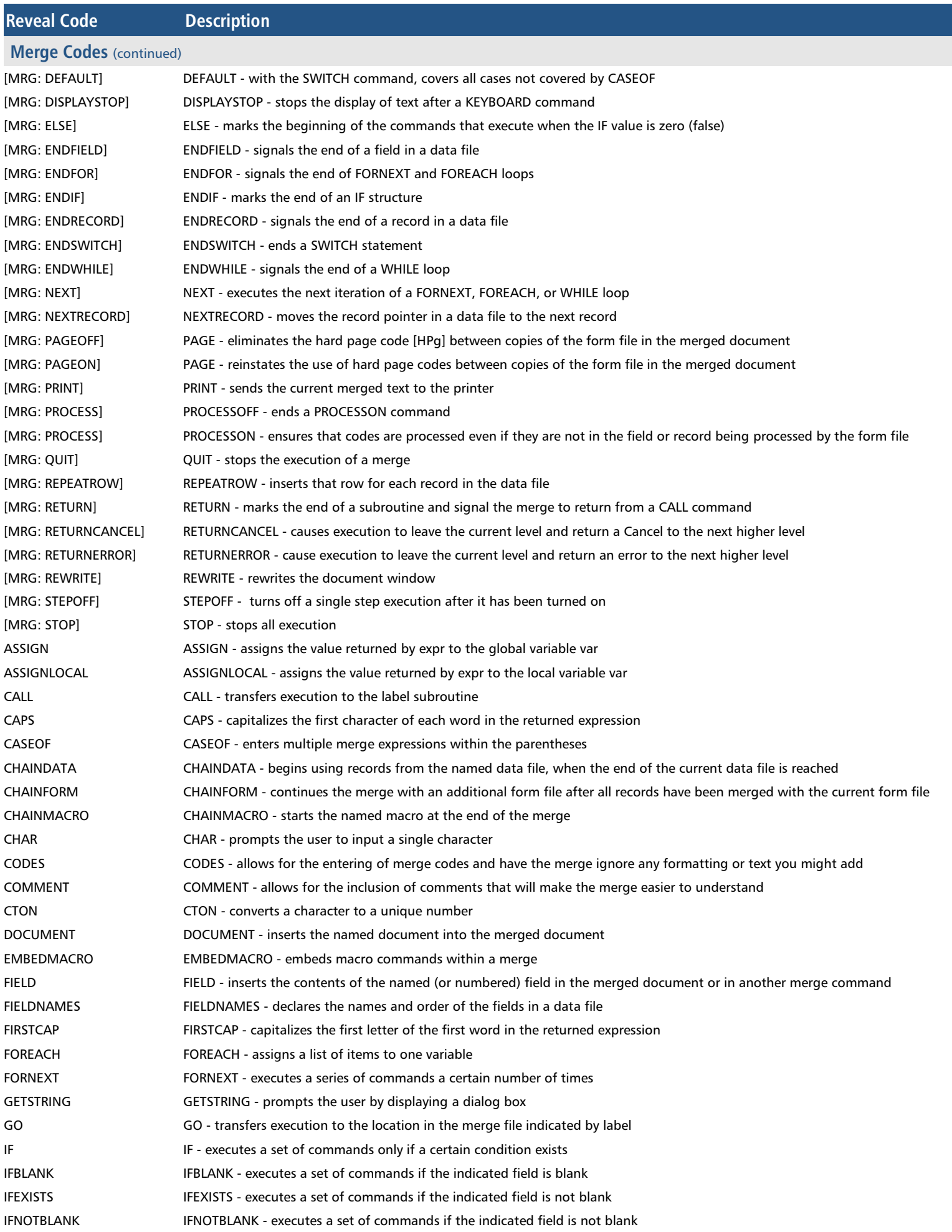

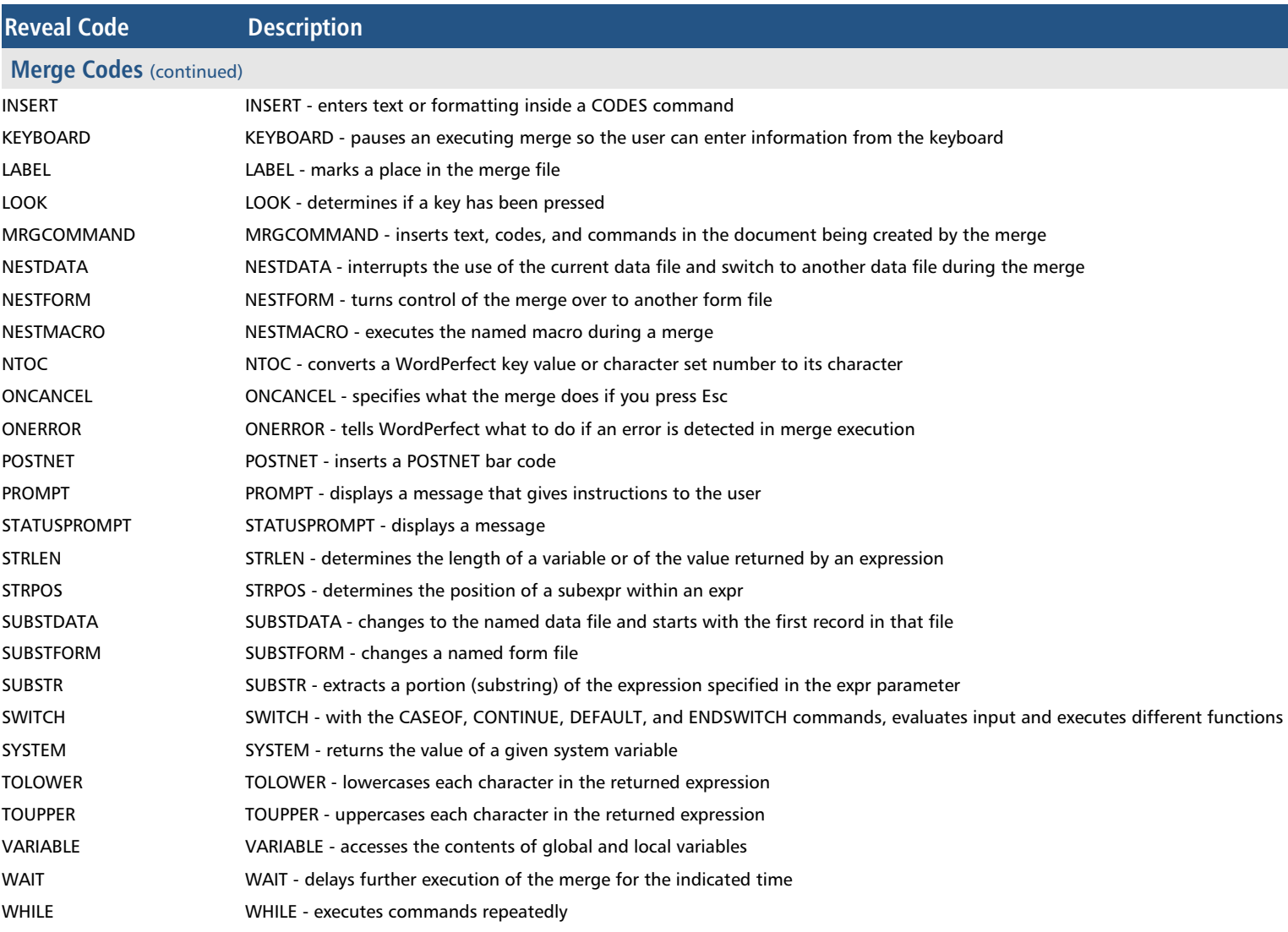